## Appendix A: Accessing the Section 106 and PPG Grant Applications

- 1. Go to <u>www.grants.gov</u>.
- 2. On the top menu bar, hover your mouse over "APPLICANTS."
- 3. Click on "How to Apply for Grants."

| FIND. APPLY. SUGGEED*                                                                                                    |                                                        |                                                           | SEARCH: Grant G                   | Opportunities V Enter Keyv                                                               | vord GO                                                                            |  |
|----------------------------------------------------------------------------------------------------|--------------------------------------------------------|-----------------------------------------------------------|-----------------------------------|------------------------------------------------------------------------------------------|------------------------------------------------------------------------------------|--|
| HOME LEARN GRANTS SEARCH GR                                                                                                    | APPLICANTS GRA                                         | NTORS SYSTEM-TO-SYSTEM                                    | FORMS CONNECT                     | SUPPORT *                                                                                |                                                                                    |  |
| GRANTS GOV ) Applicants ) How to Apply<br>HOW TO APPLY FOR GRA<br>GRANT APPLICATIONS<br>I How to Apply for Grants<br>Tow to Apply for Grants<br>Tack hly Application<br>APPLICAT RESOURCES<br>Workspace Coverview<br>Applicant Registration<br>Applicant Facility<br>Applicant FAcis<br>Applicant FAcis<br>Applicant Compatibility | NTS   • How to Apply for Grants • Track My Application |                                                           | ers                               | Y                                                                                        |                                                                                    |  |
| submiting UTF-8 Special Characters     Encountering Error Messages                                                                                                    | Go to the Grants Mak                                   | eck betwee applying<br>seare you are<br>index with you we | ork. to apply using<br>Workspace. | vour application using<br>Workspace.<br>ortunity Package<br>c Funding Opportunity Number | Track<br>Track<br>Track Grants gor<br>tracking number(s) for<br>submission status. |  |

4. In the bottom right corner of the screen, click on the red box "Search for Opportunity Package."

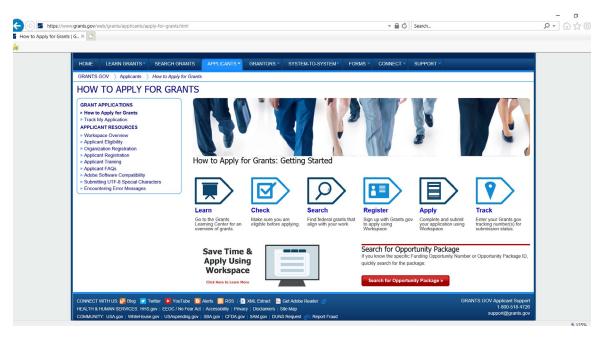

## **Clean Water Act Section 106 Tribal Guidance**

5. In the Funding Opportunity Number box, please enter EPA-CEP-01.

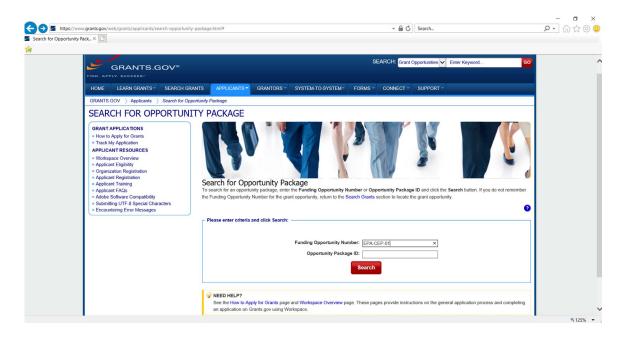

6. The page below will appear. Next to the applicable Assistance Listing (CFDA) #, click one of the options in the "Actions" column: "Preview" or "Apply." The Assistance Listing # for the individual Section 106 grant is 66.419 and for the Performance Partnership Grant (PPG) is 66.605. For more Assistance Listing #s, see Chapter 9: Other Funding Options.

| RANTS×           VIEW OPPORTUNITY         *Bar           EPA-CEP-01         *Bar           Environmental Protection Agency         Apply         Subscribe                                                                                                    |  |  |
|----------------------------------------------------------------------------------------------------|--|--|
| EPA-CEP-01 *Bac<br>EPA Mandatory Grant Programs                                                                                                    |  |  |
| EPA-CEP-01 *Bac<br>EPA Mandatory Grant Programs                                                                                                    |  |  |
| EPA Mandatory Grant Programs                                                                                                    |  |  |
| EPA Mandatory Grant Programs                                                                                                    |  |  |
| Environmental Protection Agency Apply Subscribe                                                                                                    |  |  |
| Environmental Protection Agency Subscribe                                                                                                    |  |  |
|                                                                                                    |  |  |
|                                                                                                    |  |  |
|                                                                                                    |  |  |
| SYNOPSIS VERSION HISTORY RELATED DOCUMENTS PACKAGE                                                                                                    |  |  |
|                                                                                                    |  |  |
| Print Package List                                                                                                    |  |  |
| Select Grant Opportunity Package                                                                                                    |  |  |
| Sheet of the opportunity rackage                                                                                                    |  |  |
|                                                                                                    |  |  |
| PLEASE READ BEFORE APPLYING1<br>If you view and complete your application package using Grants.gov downloadable PDF forms, you MUST have Adobe Reader installed. You may receive a validation error using incompatible<br>versions of Adobe Reader. To prevent a validation error, it is now recommended you uninstall any earlier versions of Adobe Reader and install the latest compatible version of Adobe Reader.<br>If more than one person is working on the PDF forms, ALL applicants must be using the same Adobe Reader version. Click for more information on Adobe Reader Compatibility.                                                                                                    |  |  |
| If you view and complete your application package using Grants.gov downloadable PDF forms, you MUST have Adobe Reader installed. Your may receive a validation error using incompatible<br>versions of Adobe Reader. To prevent a validation error. It is nove recommended you uninstall any artier versions of Adobe Reader and install the lasts compatible version of Adobe Reader.<br>If more than one person is working on the PDF forms, ALL applicants must be using the same Adobe Reader version. Click for more information on Adobe Reader.                                                                                                    |  |  |
| If you view and complete your application package using Grants.gov downloadable PDF forms, you MUST have Adobe Reader installed. You may receive a validation error using incompatible versions of Adobe Reader. To green a validation error, it is now recommended you uninstall any earlier versions of Adobe Reader and install the latest compatible Reader.                                                                                                    |  |  |
| If you view and complete your application package using Grants.gov downloadable PDP forms, you MUST have Adobe Reader installed. You may reseive a validation error using incempatible versions of Adobe Reader and install het serion of Adobe Reader and install het serion of Adobe Reader. If more than one person is working on the PDP forms, ALL applicants must be using the same Adobe Reader version. Click for more information on Adobe Reader Compatibility.                                                                                                    |  |  |
| If you view and complete your application package using Grants gov downloadable PDF forms, you MUST have Adobe Reader Installed. Your may receive a validation error using incompabile versions of Adobe Reader and install the last compatible version of Adobe Reader and install the last compatible version of Adobe Reader version. Click for more information on Adobe Reader Compatibility.  OPPORTINITY PACKAGE(5) CURRENTLY AVAILABLE FOR THIS FUNDING OPPORTINITY:  CEEDA Competition ID Competition Title Opportunity Package ID Opening Date Closing Date Actions                                                                                                    |  |  |
| If you view and complete your application package using Grants.gov downloadable PDF forms, you MUST have Adobe Reader Installed. Your may receive a validation error using incompatible variance of Adobe Reader and Install the lasts: compatible version of Adobe Reader and Install the lasts: compatible version of Adobe Reader and Install the lasts: compatible version of Adobe Reader and Install the lasts: compatible version of Adobe Reader and Install the lasts: compatible version of Adobe Reader and Install the lasts: compatible version of Adobe Reader and Install the lasts: compatible version of Adobe Reader and Install the lasts: compatible version of Adobe Reader and Install the lasts: compatible version of Adobe Reader version. Click for more information on Adobe Reader Compatibility.  CPEDA Competition ID Competition Title FUNDING OPPORTUNITY:  CFDA Competition ID Competition Title PKG00213703 10004/2020 Preview   Apply                                                                                                    |  |  |
| If you rever and complete your application package using Grants.gov downloadable PDP forms, you MUST have Adobe Reader Installed. Your may receive a validation error using incompatible versions of Adobe Reader and Install the lasts compatible version of Adobe Reader and Install the lasts compatible version of Adobe Reader and Install the lasts compatible version of Adobe Reader and Install the lasts compatible version of Adobe Reader and Install the lasts compatible version of Adobe Reader and Install the lasts compatible version of Adobe Reader and Install the lasts compatible version of Adobe Reader and Install the lasts compatible version of Adobe Reader and Install the lasts compatible version of Adobe Reader and Install the lasts compatible version of Adobe Reader and Install the lasts compatible version of Adobe Reader and Install the lasts compatible version of Adobe Reader and Install the lasts compatible version of Adobe Reader and Install the Version of Adobe Reader Adobe Reader and Install the Version of Adobe Reader Adobe Reader Adobe |  |  |
| If you view and complete your application package using Grants gov downloadable PDF forms, you MUST how Adobe Reader and Install Het Your may receive a validation error using incompatible variance of Adobe Reader and Install Het Your may receive a validation error using incompatible variance of Adobe Reader and Install Het Version of Adobe Reader and Install Het Version of Adobe Reader and Install Het Version of Adobe Reader and Install Het Version of Adobe Reader Adobe Reader and Install Het Version of Adobe Reader Adobe Reader and Install Het Version of Adobe Reader Adobe Reader and Install Het Version of Adobe Reader Adobe Reader and Install Het Version of Adobe Reader Adobe Reader Adob |  |  |
| If you view and complete your application package using Grants.gov downloadable PDF forms, you MUST have Adobe Reader Installed. Your may reserve a validation error using incempatible variable variable. To prevent a validation error, its norm encommended you uninstall any astimiter variable. To deader and install the lasts: compatible variable Reader. If more than one person is working on the PDF forms, ALL applicants must be using the same Adobe Reader version. Click for more information on Adobe Reader Compatibility.           OPPORTUNITY PACKAGE(5) CURRENTLY AVAL ADLE FOR THIS FUNDING OPPORTUNITY:           CTDA         Competition ID         Competition Title         Opportunity Package ID         Opening Date         Closing Date         Actions           66:001         Competition Title         Opportunity Package ID         Opening Date         Closing Date         Actions           66:032         PKX000214703         100/04/2020         Preview   Apply         66:034         Preview   Apply         66:034         100/04/2020         Preview   Apply         66:038         Preview   Apply         66:038         100/04/2020         Preview   Apply         60:038         Preview   Apply         700/04/2020         Preview   Apply         700/04/2020         Preview   Apply         700/04/2020         Preview   Apply         700/04/2020         Preview   Apply         700/04/2020         Preview   Apply         700/04/2020         Preview   A                                                                                                    |  |  |
| If you view and complete your application package using Grants.gov dwnihodadale PDP forms, you MUST how Adobe Reader Installed. You may receive a validation error using incompatible versions of Adobe Reader and Install test compatible version of Adobe Reader and Installed test compatible version of Adobe Reader and Installed test compatible version of Adobe Reader and Installed test compatible version of Adobe Reader and Installed test compatible version of Adobe Reader and Installed test compatible version of Adobe Reader and Installed test compatible version of Adobe Reader and Installed test compatible version of Adobe Reader and Installed version of Adobe Reader Adobe Reader and Installed version of Adobe Reader Adobe Reader and Installed version of Adobe Reader Adobe Reader and Installed version of Adobe Reader Adobe Reader Adobe Adobe Reader Adobe Reader Adobe Reader Adobe Reader Adobe Adobe Adobe Adobe Reader Adobe Reader Adobe Adobe Adobe Adobe Adobe Adobe Adobe Adobe Adobe Adobe Adobe Adobe Adobe Adobe Adobe Adobe Adobe Adobe Adobe Adobe Adobe Adobe Adobe Adobe Adobe Adobe Adobe Adobe Adobe Adobe Adobe Adobe Adobe |  |  |
| If you view and complete your application package using Grants.gov downloadable PDF forms, you MUST have Adobe Reader Installed. Your may reserve a validation error using incompatible varies of Adobe Reader and Install the lasts: compatible varies of Adobe Reader and Installed Heats: compatible varies of Adobe Reader and Installe Heats: compatible varies of Adobe Reader and Installe Heats: compatible varies of Adobe Reader and Installed Heats: compatible varies of Adobe Reader and Installed Heats: compatible varies of Adobe Reader and Installed Heats: compatible varies of Adobe Reader and Installed Heats: compatible varies of Adobe Reader and Installed Heats: compatible varies of Adobe Reader and Installed Heats: compatible varies of Adobe Reader and Installed Heats: compatible varies of Adobe Reader and Installed Heats: compatible varies of Adobe Reader and Installed Heats: compatible Reader Adobe Reader Version. Click for more information on Adobe Reader Compatibility.           OPPORTUNITY PACKAGE(S) CURRENTLY VAIL.ABLE FOR THIS FUNCING OPPORTUNITY:           CDB Competition ID Competition Title         Opportunity Package ID Opening Date         Closing Date         Actors in 66:000           6:00:01         Opportunity Package ID Opening Date         Closing Date         Actors in 66:000           6:00:01         Preview IApply           6:00:02         Preview IApply           6:00:02         Preview IApply           6:00:02         Preview IApply           6:00:02 </td                                                                                                    |  |  |
| If you view and complete your application package using Grants.gov downloadable PDF forms, you MUST have Adobe Reader and Install Heat compatible version of Adobe Reader and Install Heat compatible version of Adobe Reader and Install Heat compatible version of Adobe Reader and Install Heat compatible version of Adobe Reader and Install Heat compatible version of Adobe Reader and Install Heat compatible version of Adobe Reader and Install Heat Compatible version of Adobe Reader and Install Heat Compatibility.           OPPORTUNITY PACKAGE(5) CURRENTLY AVALABLE FOR THIS FUNCING OPPORTUNITY:           CEDA         Competition III         Opportunity PackaGe(5) CURRENTLY AVALABLE FOR THIS FUNCING OPPORTUNITY:           CEDA         Competition IIIE         Opportunity PackaGe(1) CURRENTLY AVALABLE FOR THIS FUNCING OPPORTUNITY:           COMPORTUNITY         Competition IIIE         Opportunity PackaGe(1) CURRENTLY AVALABLE FOR THIS FUNCING OPPORTUNITY:           COMPORTUNITY:         Competition IIIE         Opportunity PackaGe(1) CURRENTLY AVALABLE FOR THIS FUNCING OPPORTUNITY:           COMPORTUNITY:         Competition IIIE         Competition IIIE         Opportunity PackaGe(1) CURRENTLY AVALABLE FOR THIS FUNCING OPPORTUNITY:           Competition IIIE         Competition IIIE         Competition IIIE         Competition IIIE         Competition IIIE         Competition IIIE                                                                                                    |  |  |
| If you view and complete your application package using Grants.gov downloadable PDP forms, you MUST how Adobe Reader Installed. You may reserve a validation error using incempatible varies of Adobe Reader and Install the last: compatible varies of Adobe Reader and Install the last: compatible varies of Adobe Reader and Install the last: compatible varies of Adobe Reader and Install the last: compatible varies of Adobe Reader and Install the last: compatible varies of Adobe Reader and Install the last: compatible varies of Adobe Reader and Install the last: compatible varies of Adobe Reader and Install the last: compatible varies of Adobe Reader and Install the last: compatible varies of Adobe Reader and Install the last: compatible varies of Adobe Reader and Install the last: compatible varies of Adobe Reader and Install the Instermation on Adobe Reader Compatibility.           CPEDA         Competition ID         Competition Title         Opportunity Package ID         Opening Date         Closing Date         Actors so for Adobe Reader ID           COPTION TY PACKAGE(5) CURRENTLY AVAIL-ADLE FOR Thilds FUNDING OPPORTUNITY:           Competition ID         Competition Title         Opportunity Package ID         Opening Date         Closing Date         Actors so for Adobe Reader ID         Opening Date         Closing Date         Actors so for Adobe Reader ID         Opening Package ID         Opening Package ID         Opening Package ID         Opening Package ID <th <="" colspan="2" td=""></th>                                                                                                    |  |  |
| If you view and complete your application package using Grants.gov downloadable PDP forms, you MUST how Adobe Reader Installed. You may reserve a validation error using incempatible varies of Adobe Reader and Install the last: compatible varies of Adobe Reader and Install the last: compatible varies of Adobe Reader and Install the last: compatible varies of Adobe Reader and Install the last: compatible varies of Adobe Reader and Install the last: compatible varies of Adobe Reader and Install the last: compatible varies of Adobe Reader and Install the last: compatible varies of Adobe Reader and Install the last: compatible varies of Adobe Reader and Install the last: compatible varies of Adobe Reader and Install the last: compatible varies of Adobe Reader and Install the last: compatible varies of Adobe Reader and Install the Instermation on Adobe Reader Compatibility.           CPEDA         Competition ID         Competition Title         Opportunity Package ID         Opening Date         Closing Date         Actors so for Adobe Reader ID           COPTION TY PACKAGE(5) CURRENTLY AVAIL-ADLE FOR Thilds FUNDING OPPORTUNITY:           Competition ID         Competition Title         Opportunity Package ID         Opening Date         Closing Date         Actors so for Adobe Reader ID         Opening Date         Closing Date         Actors so for Adobe Reader ID         Opening Package ID         Opening Package ID         Opening Package ID         Opening Package ID <th <="" colspan="2" td=""></th>                                                                                                    |  |  |
| If you rever and complete your application package using Grants.gov downloadable PDP forms, you MUST how Adobe Reader Installed. Your may reserve a validation error using incempatible variance of Adobe Reader and Install the last: compatible variance of Adobe Reader and Install the last: compatible Reader Adobe Reader Installed. The Installed Variance of Adobe Reader and Install the last: compatible variance of Adobe Reader Installed. The Installed Variance of Adobe Reader Installed. The Installed Variance of Adobe Reader Installed. The Installed Variance of Adobe Reader Installed. The Installed Variance of Adobe Reader Installed. The Installed Variance of Adobe Reader Installed. The Installed Variance of Adobe Reader Installed. The Installed Variance of Adobe Reader Installed. The Installed Variance of Adobe Reader Installed. The Installed Variance of Adobe Reader Installed. The Installed Variance of Adobe Reader Installed. The Installed Variance of Adobe Reader Installed. The Installed Variance of Preview I Apply 1004/2020 Preview I Apply 106 Adobe Installed Variance of Preview I Apply 106 Adobe Installed Variance of Preview I Apply 106 Adobe Installed Variance of Preview I Apply 106 Adobe Installed Variance of Preview I Apply 106 Adob |  |  |
| If you view and complete your application package using Grants.gov dwnloadable PDF forms, you MUST how Adobe Reader and Install Her Vare in of Adobe Reader.           Very application package using Grants.gov dwnloadable PDF forms, you MUST how Adobe Reader and Install Her Vare in of Adobe Reader.           OPPORTUNITY PACKADE(5) CURRENTLY AVAILABLE FOR THIS FUNDING OPPORTUNITY:           Competition ID         Competition in the PDF forms, ALL applicants must be using the same Adobe Reader version. Click for more information on Adobe Reader Compatibility.           OPPORTUNITY PACKADE(5) CURRENTLY AVAILABLE FOR THIS FUNDING OPPORTUNITY:           Competition ID         Competition Tale         Opportunity Package ID         Clearing Date         Adobe Reader Compatibility.           66:001         Competition Tale         Opportunity Package ID         Opening Date         Adobe Reader Compatibility.           66:001         Competition Tale         Opportunity Package ID         Opening Date         Adobe Reader Compatibility.           66:001         Competition Tale         Opportunity Package ID         Opening Date         Adobe Reader Compatibility.           60:002         Preview I Apply         Clearing Date         Ado                                                                                                    |  |  |
| If you rever and complete your application package using Grants.gov downloadable PDP forms, you MUST how Adobe Reader Installed. Your may reserve a validation error using incempatible variance of Adobe Reader and Install the last: compatible variance of Adobe Reader and Install the last: compatible Reader Adobe Reader Installed. The Installed Variance of Adobe Reader and Install the last: compatible variance of Adobe Reader Installed. The Installed Variance of Adobe Reader Installed. The Installed Variance of Adobe Reader Installed. The Installed Variance of Adobe Reader Installed. The Installed Variance of Adobe Reader Installed. The Installed Variance of Adobe Reader Installed. The Installed Variance of Adobe Reader Installed. The Installed Variance of Adobe Reader Installed. The Installed Variance of Adobe Reader Installed. The Installed Variance of Adobe Reader Installed. The Installed Variance of Adobe Reader Installed. The Installed Variance of Adobe Reader Installed. The Installed Variance of Preview I Apply 1004/2020 Preview I Apply 106 Adobe Installed Variance of Preview I Apply 106 Adobe Installed Variance of Preview I Apply 106 Adobe Installed Variance of Preview I Apply 106 Adobe Installed Variance of Preview I Apply 106 Adob |  |  |